#### Docker Cheat Sheet

## Cheatography

### by Datacademy.ai [\(Datacademy.ai\)](http://www.cheatography.com/datacademy-ai/) via [cheatography.com/174553/cs/36707/](http://www.cheatography.com/datacademy-ai/cheat-sheets/docker)

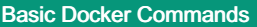

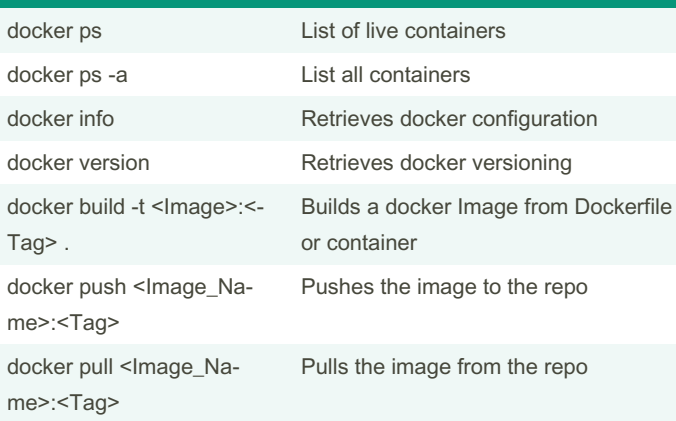

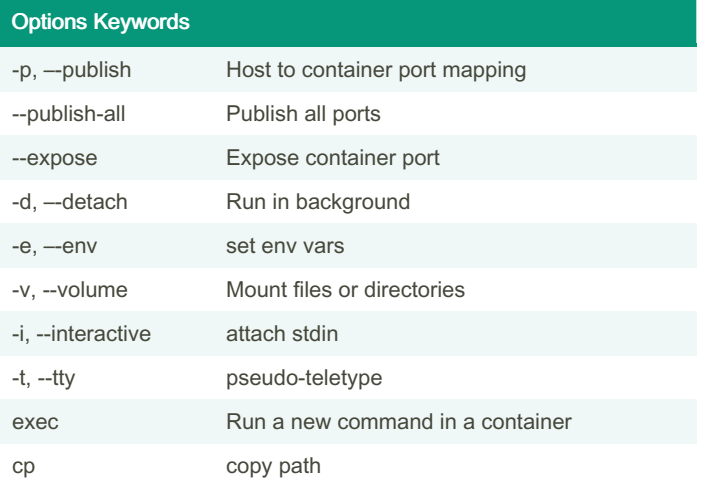

These options keywords can be add to most docker commands

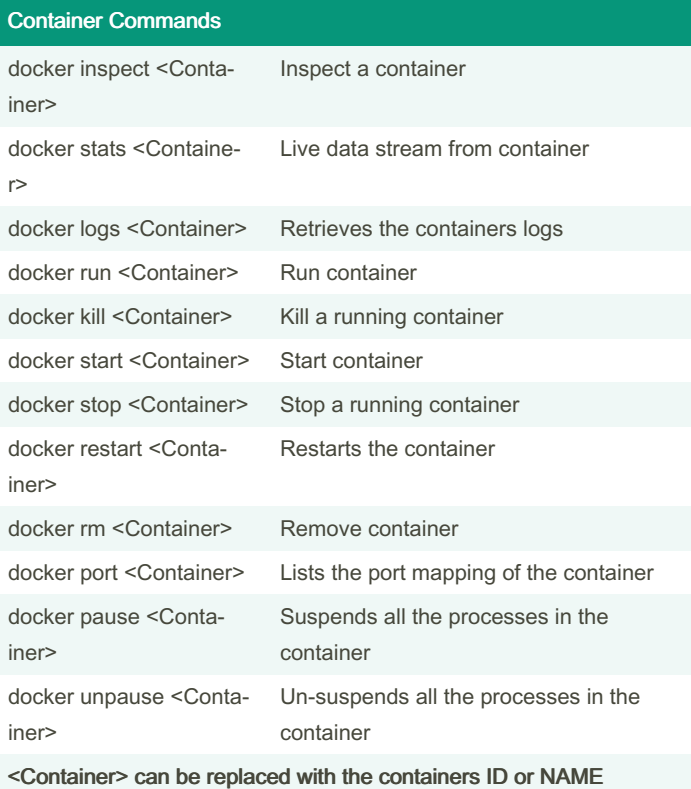

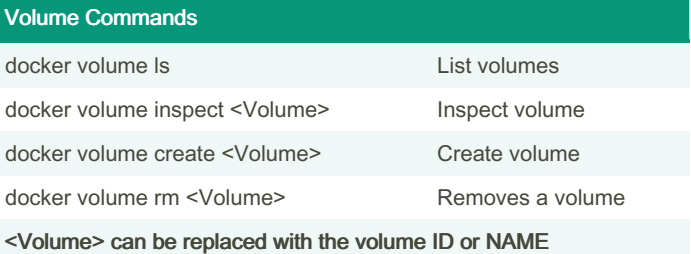

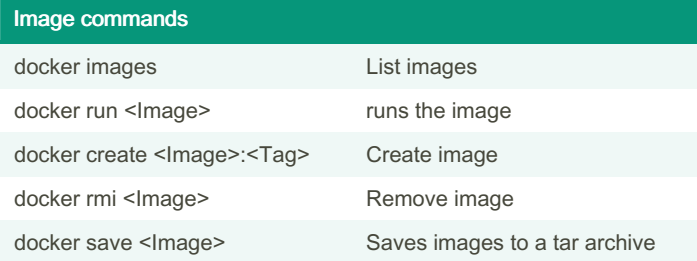

By Datacademy.ai (Datacademy.ai)

Not published yet. Last updated 26th January, 2023. Page 1 of 2.

Sponsored by Readable.com Measure your website readability! <https://readable.com>

[cheatography.com/datacademy-ai/](http://www.cheatography.com/datacademy-ai/)

### Docker Cheat Sheet

# by Datacademy.ai [\(Datacademy.ai\)](http://www.cheatography.com/datacademy-ai/) via [cheatography.com/174553/cs/36707/](http://www.cheatography.com/datacademy-ai/cheat-sheets/docker)

## Cheatography

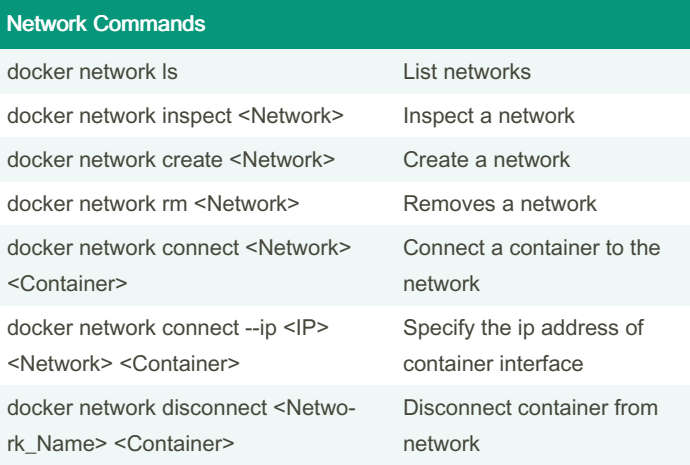

<Network> can be replaced with the network ID or NAME

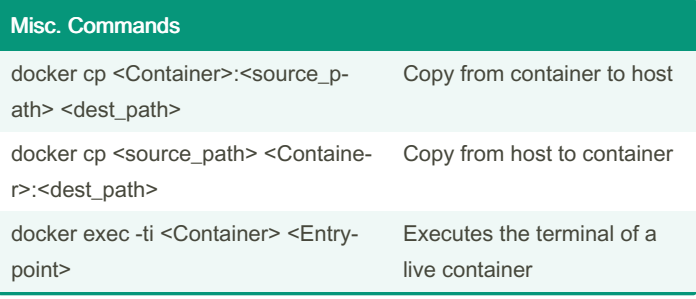

By Datacademy.ai (Datacademy.ai)

Not published yet. Last updated 26th January, 2023. Page 2 of 2.

Sponsored by Readable.com Measure your website readability! <https://readable.com>

[cheatography.com/datacademy-ai/](http://www.cheatography.com/datacademy-ai/)